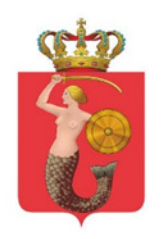

# ZARZĄD DRÓG MIEJSKICH

ul. Chmielna 120, 00-801 Warszawa, tel. 22 55 89 000, faks 22 620 06 08 kancelaria@zdm.waw.pl, www.zdm.waw.pl, www.facebook.pl/zdm.warszawa

> ………………………………… miejscowość, data

## **Wniosek**

### **o dopuszczenie do udziału w dialogu technicznym**

1. Działając w imieniu poniżej wskazanego podmiotu / działających wspólnie podmiotów\* , składam niniejszym wniosek o dopuszczenie do udziału w Dialogu technicznym dotyczącym **"***USŁUGI E-KONTROLI STREFY PŁATNEGO PARKOWANIA NIESTRZEŻONEGO W WARSZAWIE".*

**Uczestnik Dialogu:**

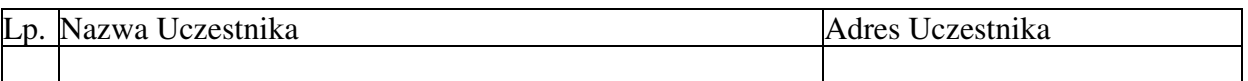

### **Osoba uprawiona do kontaktów:**

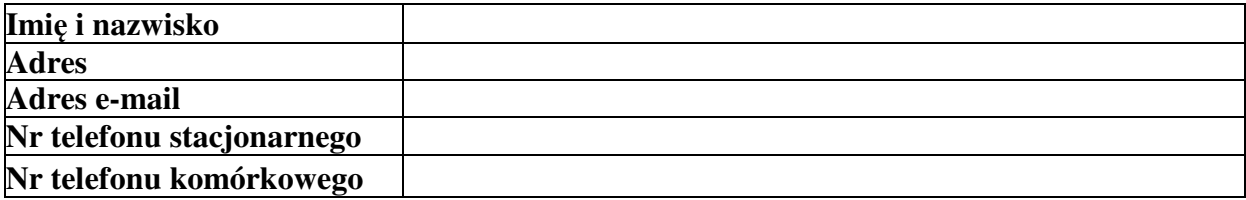

- 2. Działając w imieniu Uczestnika wnoszę o dopuszczenie Uczestnika do udziału w Dialogu oraz oświadczam, iż:
	- 1) Uczestnik zapoznał się z treścią ogłoszenia o zamiarze przeprowadzenia dialogu technicznego oraz z Regulaminem,
	- 2) Uczestnik wyraża wolę udziału w Dialogu.
- 3. Wraz z niniejszym wnioskiem Uczestnik przedkłada:
	- 1) dokument potwierdzający umocowanie do reprezentowania Uczestnika \*,
	- 2) oświadczenie o posiadanej wiedzy i doświadczeniu zgodnie z warunkami udziału w Dialogu,
	- 3) oświadczenie o wyrażeniu zgody na wykorzystanie przez ZDM informacji przekazywanych w Dialogu,
	- 4) ……………………………………………………………………………………..

\* skreślić w przypadku, gdy Uczestnik będący osobą fizyczną składa wniosek we własnym imieniu

> ………………………………….. podpis czytelne Imię i Nazwisko

#### **Załącznik:**

1. oświadczenie o wyrażeniu zgody na wykorzystanie przez ZDM informacji przekazywanych w Dialogu

\* niepotrzebne skreślić